# <sup>1</sup> Supplementary Information: <sup>2</sup> A Multiobjective Closed-loop Approach Towards Autonomous <sup>3</sup> Discovery of Electrocatalysts for Nitrogen Reduction <sup>4</sup> Lance Kavalsky,<sup>1</sup> Vinay I. Hegde,<sup>2</sup> Bryce Meredig,<sup>2</sup> and Venkatasubramanian Viswanathan<sup>1,\*</sup> 5 1 <sup>6</sup> Carnegie Mellon University, Pittsburgh, PA 15213 2 <sup>7</sup> Citrine Informatics, Redwood City, CA 94063

# Rank | SAA Candidate | Ranking Score  $\begin{array}{ccccc} \text{active} & & C_j & & S_j \end{array}$ 1 |  $Zr_1Cr$  | 0.38 | 0.70 | 0.59 | 0.91 2 | Hf<sub>1</sub>Cr | 0.35 | 0.76 | 0.59 | 0.78  $\begin{array}{|c|c|c|c|c|c|c|c|c|} \hline \hspace{1.5cm}3 & \hspace{1.5cm}1 & \hspace{1.5cm}0.41_{1}\mathrm{Re} \hspace{1.5cm}1 & \hspace{1.5cm}0.27 & \hspace{1.5cm}0.62 & \hspace{1.5cm}0.68 & \hspace{1.5cm}0.65\ \hline \end{array}$  $4 \quad | \quad \text{Ti}_1\text{Fe} \quad | \quad \text{0.24} \quad | \quad \text{0.57} \quad | \quad \text{0.89} \quad | \quad \text{0.47}$

## <sup>8</sup> I. TABULATED PARTIAL SCORES FOR CANDIDATES

TABLE I. SAA candidates identified through the multi-objective search with predicted activities that fall within the target window. Raw values of each of the three key metrics are given alongside the target values

 $5$  Ta<sub>1</sub>Re 10.19 0.50 0.67 0.57

6 Ru<sub>1</sub>Cr 10.10  $0.33 \t 0.57 \t 0.55$ 

# <sup>9</sup> II. DATA AND SCRIPTS FOR REPRODUCIBILITY

<sup>10</sup> All data and Python scripts required to perform the analysis presented in this work are <sup>11</sup> made available via the GitHub repository at.

<sup>12</sup> The repository is organized as follows:

 $1. \text{ data/}$ 

 $14 \qquad \qquad \bullet \text{ acsl.}$  json:

<sup>15</sup> autocat.learning.sequential.SequentialLearner object containing all his-<sup>16</sup> torical data from the sequential learning search. This may be read using the <sup>17</sup> SequentialLearner.from\_json method.

18 · acds.json:

<sup>19</sup> autocat.learning.sequential.DesignSpace object containing all structures <sup>20</sup> within the design space (with calculated labels where available). This may be <sup>21</sup> read using the DesignSpace.from\_json method.

<span id="page-1-0"></span><sup>∗</sup> [venkvis@cmu.edu](mailto:venkvis@cmu.edu)

• dft\_data.db:

 ase.db containing all of the generated DFT data from the search with en- tries in the [Physical Information File \(PIF\)](https://citrineinformatics.github.io/pif-documentation) format. This may be read using ase.db.connect using type="json" • ELEMENTS.json: json containing all chemical species considered in this study • raw\_volc\_m\_b.csv: Slopes and intercepts to reproduce the used activity volcano from "The challenge of electrochemical ammonia synthesis: a new perspective on the role of nitrogen scaling relations", Montoya et al., \*ChemSusChem\* \*\*8\*\* (13), 2180-2186 (2015). DOI: [10.1002/cssc.201500322](https://doi.org/10.1002/cssc.201500322)  $\bullet \text{ bee} \quad \text{ensembles/}:$ <sup>34</sup> Directory containing text files with the BEE energy ensembles for each system that was autonomously identified during the search  $36 \quad 2.$  scripts/  $\bullet$  aq hist plot/: – get\_aq\_hist.py: Script for extracting the acquisition scores and prediction uncertainties as a function of sequential learning (SL) iteration into a text file – make\_aq\_hist\_plot.py: Script to generate a plot of candidate acquisition scores and uncertainties against SL iteration. If these scripts are run as-is, will reproduce Figure 3b from the paper.  $45 \rightarrow \text{divers}$  – manage\_dft\_calculations.py: Script for managing high-throughput adsorption energy calculations on a computing cluster using [fireworks](https://materialsproject.github.io/fireworks/). Will ensure that first the clean slabs are relaxed before placing the adsorbate.

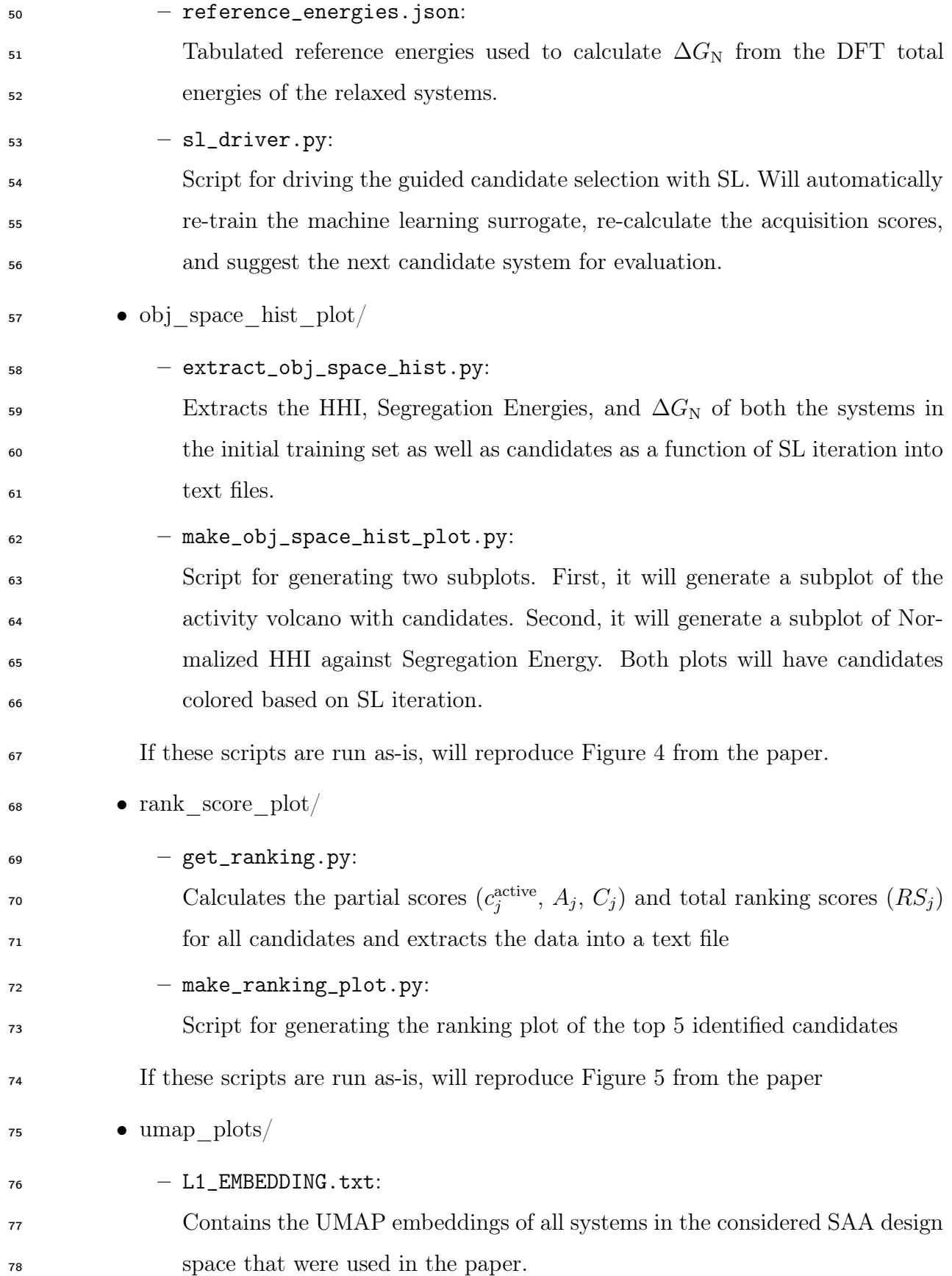

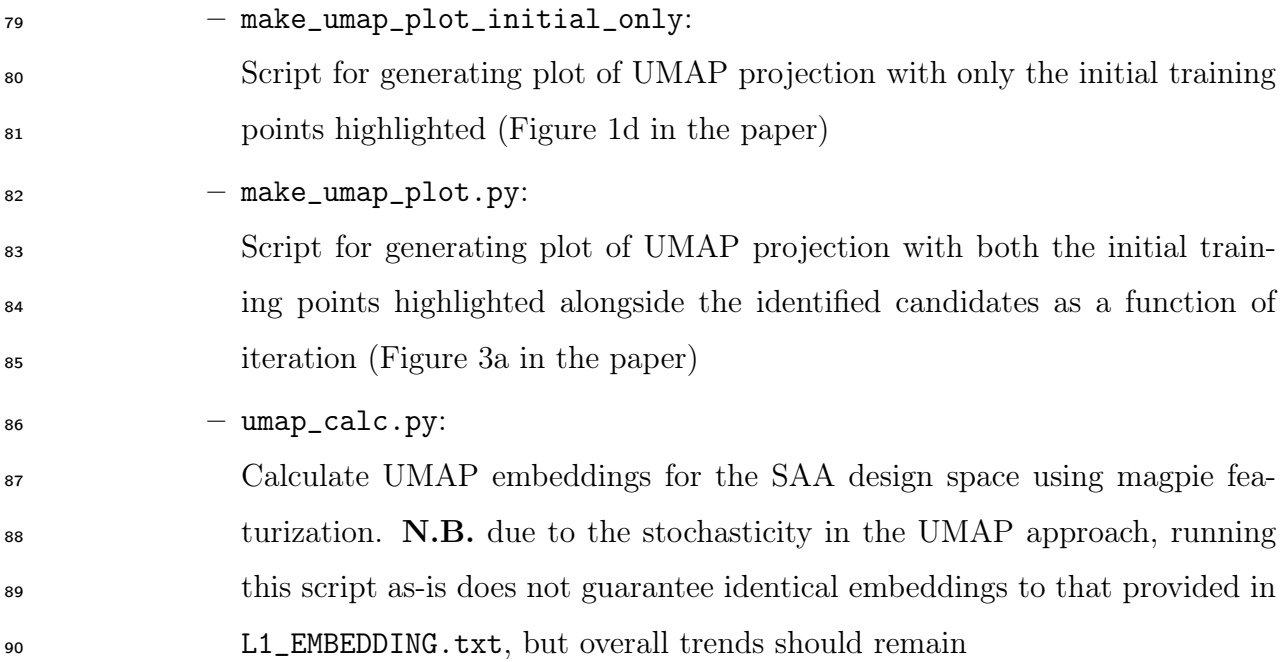

## 91 A. Running the scripts

 The required packages for executing the scripts are specified in requirements.txt, and can be installed in a new environment (e.g. using [conda\)](https://docs.conda.io/projects/conda/en/latest/index.html) as follows:

 \$ conda create -n multi\_obj\_search python=3.10 \$ conda activate multi\_obj\_search \$ pip install -r requirements.txt

The scripts are all in python, and can be run from the command line. For example:

\$ cd scripts/aq\_hist\_plot

\$ python get\_aq\_hist.py

#### III. COMPARISON WITH A THRESHOLDS-BASED FILTERING APPROACH

 Here, we analyze a common alternate strategy that uses target threshold values to filter out candidates, instead of an acquisition function that uses an aggregate score (based on ML predictions and uncertainties) to rank and select candidates sequentially (as presented in the main text), and its effect on the final top-ranked candidates identified. For this, we leverage the tabulated HHI and segregation energy data, as well as the DFT-calculated adsorption

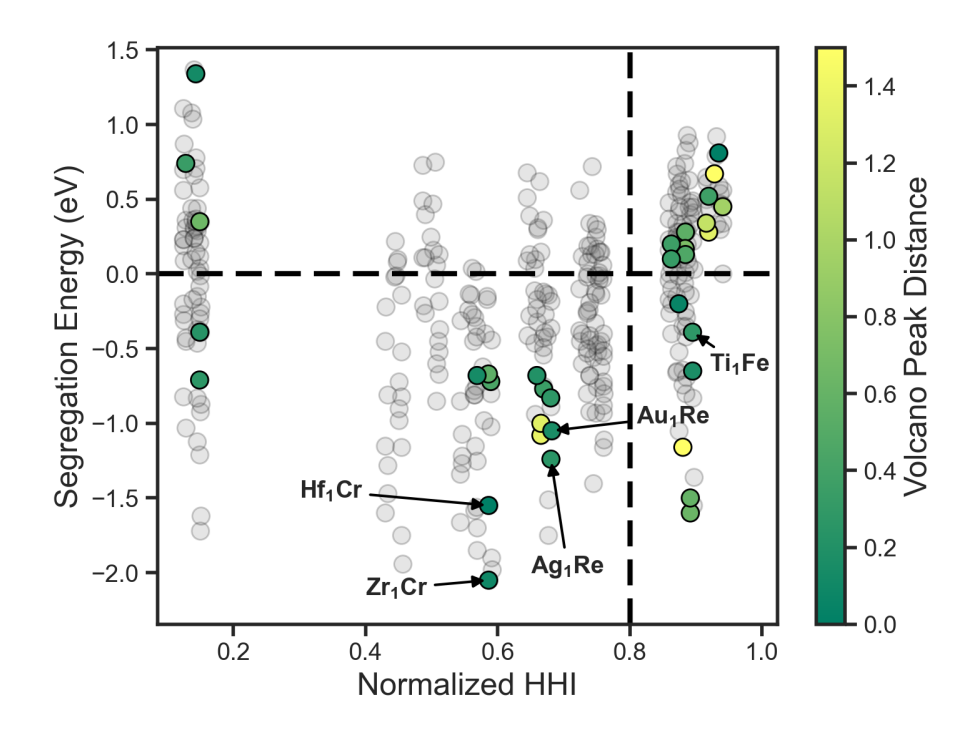

FIG. S1. Normalized HHI and Segregation for entire SAA design space. Colored points, visualizing indicating predicted distance from the volcano peak, are systems evaluated with DFT, either as part of the initial training set or evaluated during the search campaign. The top 5 ranked candidates are explicitly labelled. Dashed lines are arbitrary filtering thresholds used for demonstration purposes. 4 out of the 5 top-ranked candidates would have been missed if these filters were applied before the search campaign.

 energies computed in this work. FIG. S1 shows the normalized HHI and segregation energies for the full SAA design space, as well as distances from the activity volcano peak (for evaluated systems). Here we consider two filtering thresholds. Along the segregation energy axis we filter out systems above 0 eV as these host-dopant combinations are predicted to thermodynamically drive the dopant into the bulk (not preferred). While this threshold of 0 eV is a natural choice for segregation energy, for other metrics, the selection of a threshold can be highly non-trivial and rely on extensive domain knowledge. For example, the choice of a threshold value for the HHI axis is not obvious. For demonstration purposes here, we filter out systems with HHI below 0.8 (based on the the visual clusters in the data), but a reasonable argument can be made for a different value based on the cost targets for a particular application.

From the combination of the above two filters, 4 out of the top 5 ranked candidate

 systems previously identified from our search are filtered out. While this does not rule out the possibility of finding high-quality candidates within the confined region defined by the target threshold values, it highlights how pre-defined threshold choices can lead to missing systems that are promising overall. SL frameworks that use scores based on ML predictions and uncertainties to rank and select candidates are not similarly affected.